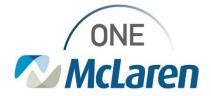

# **Cerner Flash**

### Ambulatory: Message Center Summary View Enhancement

March 7, 2023

#### Message Center Summary View Enhancement Overview

**Enhancement:** The Opioid Review page has been added to the Message Center Summary View. This will allow Providers quick access to Opioid Review component while working within the Message Center.

**Prior to this Enhancement:** The Opioid Review component/page was not available within the Message Center Summary View. Providers had to leave the Message Center and open the patient's chart to view the Opioid Review component.

**Ambulatory Provider Positions Impacted:** All Provider and Advance Practice Provider positions that currently have access to the Summary View within the Message Center.

#### Message Center Opioid Review Page

| Message Center | To access the <b>Opioid Review Page</b> within the Message Center:<br>a. From within the message, select the <b>Summary View</b> . | Decomment         X         FORMARDED SIGN DOC: ZZTEST, MARIA         X           X         Forward Only         All marks         Schert Putter         Marks University View           X         X         Constrainty         Constrainty         All marks         Constrainty         All marks           X         X         Schert Summary         X         Non-         Constrainty         All marks           X         X         Schert Summary         X         Non-         Constrainty         All marks           X         X         Schert         X         Non-         Constrainty         X                                                                                                    |
|----------------|----------------------------------------------------------------------------------------------------|----------------------------------------------------------------------------------------------------|
|                | b. Use the <b>Plus +</b> icon to add the Opioid<br>Review page if needed.                                                          | Select a View  Metrosey Workflow  Certifolge Online  Certifolge Online |
| 2)             | The Opioid Review Page will display and give<br>Providers' access to the <b>Opioid Review</b><br>component.                        | Description         FORMADDD SIGN DOC Z2TEE MANA ×           Chromet Diry (3) For \$\$, best Place of graves         & best %           Direction         Regress for thing, graveling<br>for basis (basis of thing), graveling<br>increased for the state of the state of the stat                                                                                               |

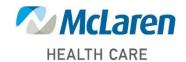

## Doing what's best